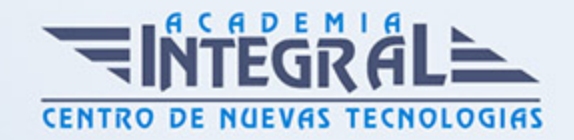

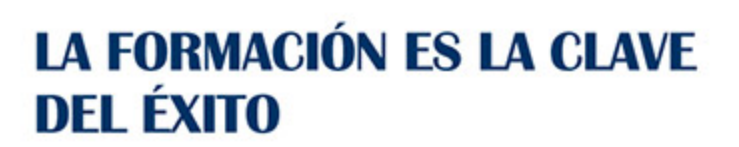

...............

# Guía del Curso Wordpress para Bodas y Eventos: Experto en Crear Páginas Webs para Eventos

Modalidad de realización del curso: Online Titulación: Diploma acreditativo con las horas del curso

## **OBJETIVOS**

Si tiene interés en comercializar eventos y boda y desea hacerlo a través de internet con la plataforma Wordpress este es su momento, con el Curso de Wordpress para Bodas y Eventos: Experto en Crear Páginas Webs para Eventos podrá adquirir los conocimientos oportunos crear webs personalizadas y con accesos para invitados.

## CONTENIDOS

## PARTE 1. WORDPRESS PRÁCTICO: BODAS Y EVENTOS

# UNIDAD DIDÁCTICA 1. PRESENTACION DEL CURSO

- 1. Requerimientos para crear tu página web con Wordpress
- 2. Finalidad de la web
- 3. Ficheros fundamentales de la web

## UNIDAD DIDÁCTICA 2. PREPARACION DE LA PAGINA WEB

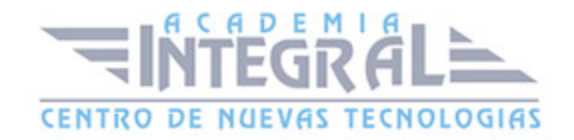

- 1. Objetivos de la web
- 2. Requisitos para nuestro proyecto
- 3. Agregar el contenido necesario

## UNIDAD DIDÁCTICA 3. CONFIGURACION DEL TEMA

- 1. Búsqueda del tema que corresponda con nuestras necesidades
- 2. Instalación del tema elegido
- 3. Instalación de plugins que necesitaremos

# UNIDAD DIDÁCTICA 4. CREACIÓN DE LA PÁGINA DE INICIO DEL WEBSITE CON WORDPRESS

- 1. Implementación del menú principal
- 2. Cabecera
- 3. Diseño de la página principal
- 4. Configurando la página de inicio
- 5. Implementación del menú de navegación

## UNIDAD DIDÁCTICA 5. LANZAMIENTO DE NUESTRA WEB

- 1. Realización de test para comprobar el estado de nuestra web
- 2. Ajustes de seguridad de nuestra web
- 3. Publicar a todos nuestra web
- 4. Fin del curso

#### PARTE 2. WORDPRESS

## UNIDAD DIDÁCTICA 1. INTRODUCCIÓN A WORDPRESS

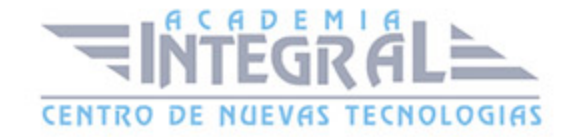

- 1. ¿Que es un blog?
- 2. ¿Que es WordPress?
- 3. Diferencias entre WordPress. com y WordPress. org

#### UNIDAD DIDÁCTICA 2. PLATAFORMA WORDPRESS. COM

- 1. Darse de Alta
- 2. Portada y Tablero
- 3. Crear un Post
- 4. Subir imágenes, vídeos y audio en un post
- 5. Crear páginas y enlaces
- 6. Gestión, diseño y categorías
- 7. Comentarios, ajustes y usuarios

## UNIDAD DIDÁCTICA 3. INSTALAR WORDPRESS. ORG

- 1. Requisitos de instalación
- 2. Darse de alta en un servidor
- 3. Crear un espacio web
- 4. Crear una base de datos
- 5. Descargar WordPress. org
- 6. Configurar el FTP
- 7. Instalar WordPress. org

## UNIDAD DIDÁCTICA 4. AJUSTES DE CONFIGURACIÓN

- 1. Ajustes generales
- 2. Ajustes de escritura
- 3. Ajustes de lectura
- 4. Ajustes de contenidos
- 5. Ajustes Multimedia

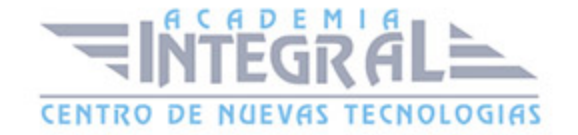

6. Ajustes de privacidad y enlaces

## UNIDAD DIDÁCTICA 5. AÑADIR CONTENIDO I

- 1. Añadir una nueva entrada I
- 2. Añadir una nueva entrada II
- 3. Multimedia en una Entrada I
- 4. Multimedia en una Entrada II
- 5. Menú Multimedia

## UNIDAD DIDÁCTICA 6. AÑADIR CONTENIDO II

- 1. Categorías
- 2. Etiquetas
- 3. Enlaces
- 4. Comentario
- 5. Páginas

## UNIDAD DIDÁCTICA 7. OTRAS POSIBILIDADES DE WORDPRESS

- 1. Revisiones y Papeleras
- 2. Herramientas I
- 3. Herramientas II
- 4. Usuarios
- 5. Perfil de Usuario
- 6. Crear un avatar personalizado

## UNIDAD DIDÁCTICA 8. PLANTILLAS

- 1. Instalar Temas I
- 2. Instalar Temas II
- 3. Menús

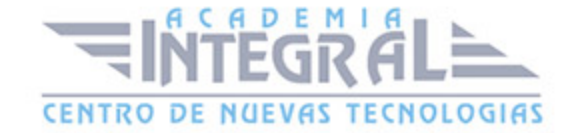

- 4. Fondo y Cabeceras
- 5. Los Widgets
- 6. El Editor y Estructura

## UNIDAD DIDÁCTICA 9. PLUGINS

- 1. Conceptos básicos
- 2. Instalar plugins
- 3. Clasificación plugins
- 4. Plugin sociable
- 5. Plugin Flash Gallery
- 6. Menú de usuario
- 7. Usuarios Registrados Insertar artículos
- 8. Usuarios Registrados Insertar enlaces
- 9. Usuarios Registrados Modificar datos

## UNIDAD DIDÁCTICA 10. SEO

- 1. Introducción
- 2. Url y Título
- 3. Mapa Web, navegación y diseño
- 4. Contenido duplicado
- 5. Optimizar imágenes

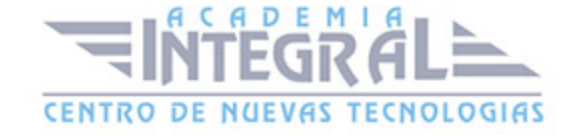

C/ San Lorenzo 2 - 2 29001 Málaga

T1f952 215 476 Fax951 987 941

#### www.academiaintegral.com.es

E - main fo@academiaintegral.com.es